<span id="page-0-0"></span>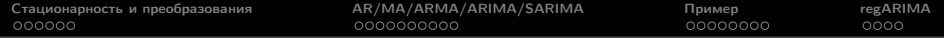

Прикладной статистический анализ данных. 11. Анализ временных рядов, часть вторая.

> Рябенко Евгений [riabenko.e@gmail.com](mailto:riabenko.e@gmail.com)

21 ноября 2014 г.

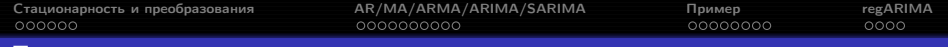

## Прогнозирование временного ряда

**Временной ряд**:  $y_1, \ldots, y_T, \ldots, y_t \in \mathbb{R},$  — значения признака, измеренные через постоянные временные интервалы.

Задача прогнозирования — найти функцию  $f_T$ :

$$
y_{T+d} \approx f_T(y_T,\ldots,y_1,d) \equiv \hat{y}_{T+d|T},
$$

где  $d \in \{1, 2, ..., D\}$  — отсрочка прогноза,  $D$  — горизонт прогнозирования.

<span id="page-2-0"></span>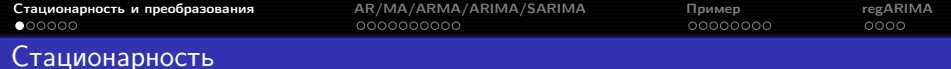

Ряд  $y_1, \ldots, y_T$  стационарен, если  $\forall s$  распределение  $y_t, \ldots, y_{t+s}$  не зависит от  $t$ , т. е. его свойства не зависят от времени.

Ряды с трендом или сезонностью нестационарны.

Ряды с непериодическими циклами стационарны, поскольку нельзя предсказать заранее, где будут находится максимумы и минимумы.

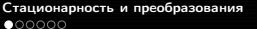

лерионарность и пример тедарительного пример regARIMA<br>[Пример](#page-29-0) сообоосовования пример госообоос сообоосов сообоосов сообоосов сообоосов сообоос также госооб также гли

# Стационарность

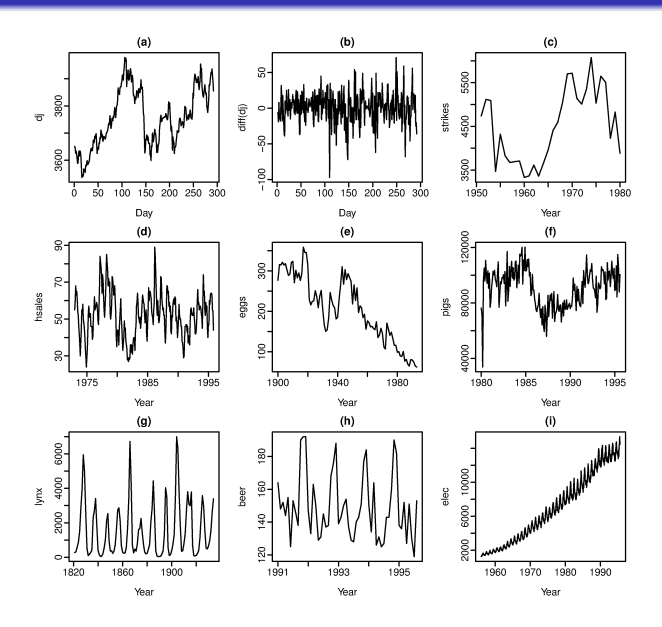

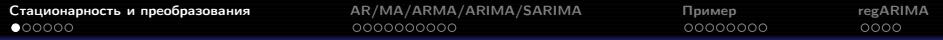

Нестационарны из-за сезонности:

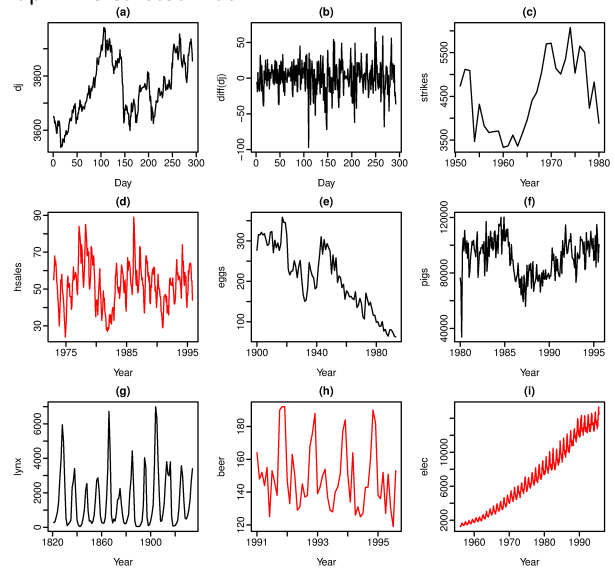

Рябенко Евгений [ПСАД-11. Анализ временных рядов-2.](#page-0-0)

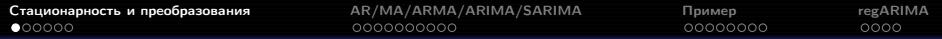

Нестационарны из-за тренда:

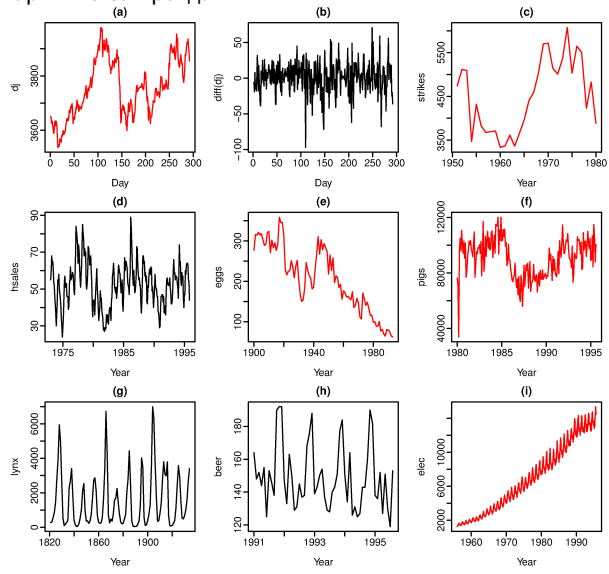

Рябенко Евгений [ПСАД-11. Анализ временных рядов-2.](#page-0-0)

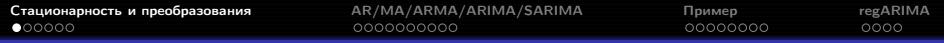

Нестационарны из-за меняющейся дисперсии:  $(c)$ ္တ. 5500 anno strikes siff(dj)  $\overline{\sigma}$  $$00$ Ş, 3600 3500  $-100$ 7 100 150 200 250 300  $50$  100 150 200 250 300  $1950$  $1960$ 1970  $\frac{1}{1980}$  $50$  $\dot{\mathbf{0}}$ Day Day Year  $(d)$  $(e)$  $(f)$ 120000 g 300 g hsales 80000 eggs egia 200  $\underline{\mathbf{g}}$ . 40000  $\mathbf{S}$  $1980$  $\frac{1}{1985}$  $1975$  $1995$  $1900$  $1990$  $\frac{1}{1995}$ 1985 1940 1980 Year Year Year  $(g)$  $(h)$  $(i)$ 6000  $\frac{80}{2}$ 10000 4000 160 lynx beer elec 6000 2000  $\frac{Q}{2}$ 2000  $\frac{8}{1991}$  $\circ$  $1820$ 1860 1993 1995 1960 1980 1990 1900 1970 Year Year Year

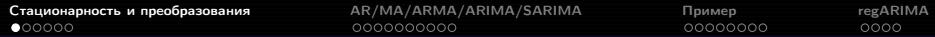

Стационарны:

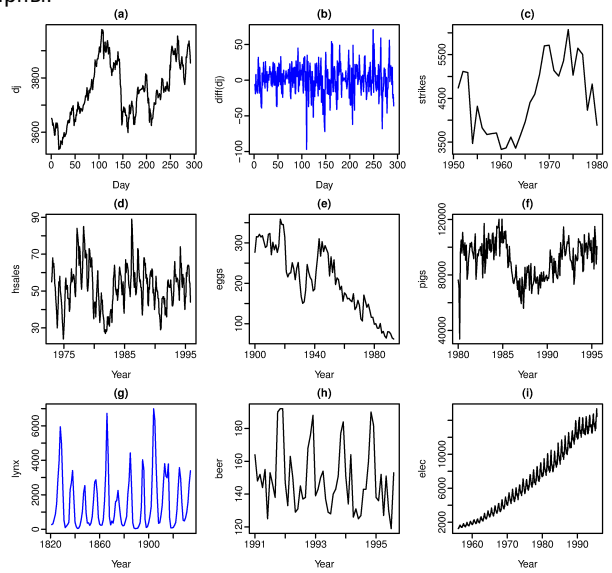

Рябенко Евгений [ПСАД-11. Анализ временных рядов-2.](#page-0-0)

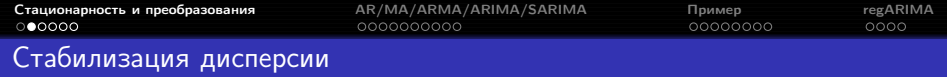

Для рядов с монотонно меняющейся дисперсией можно использовать стабилизирующие преобразования.

Часто используют логарифмирование:

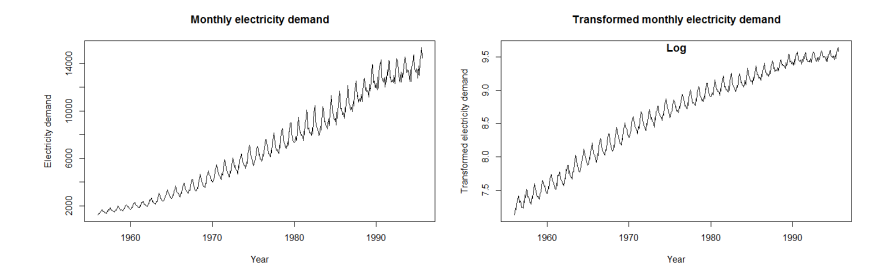

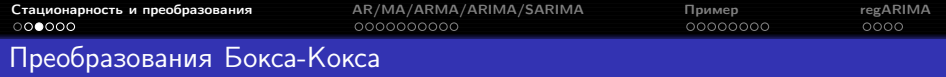

Параметрическое семейство стабилизирующих дисперсию преобразований:

$$
y'_{t} = \begin{cases} \ln y_{t}, & \lambda = 0, \\ \left(y_{t}^{\lambda} - 1\right) / \lambda, & \lambda \neq 0. \end{cases}
$$

Параметр  $\lambda$  выбирается так, чтобы минимизировать дисперсию или максимизировать правдоподобие модели.

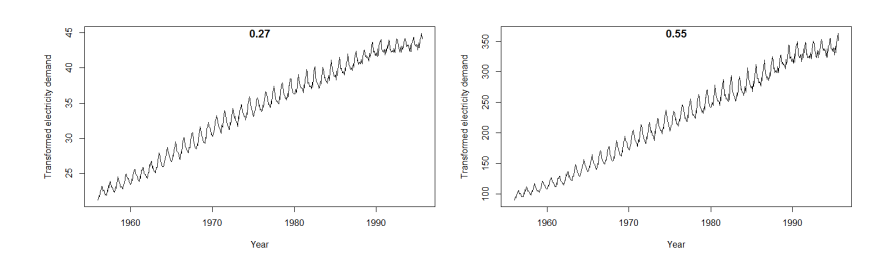

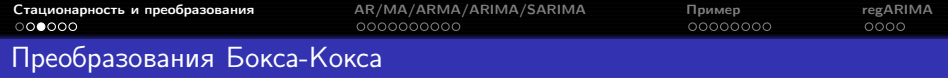

После построения прогноза для трансформированного ряда его нужно преобразовать в прогноз исходного:

$$
\hat{y}_t = \begin{cases} \exp(\hat{y}'_t), & \lambda = 0, \\ (\lambda \hat{y}'_t + 1)^{1/\lambda}, & \lambda \neq 0. \end{cases}
$$

- Если некоторые  $y_t$  ≤ 0, преобразования Бокса-Кокса невозможны (нужно прибавить к ряду константу).
- Часто оказывается, что преобразование вообще не нужно.
- $\bullet$  Стоит округлять значение  $\lambda$ , чтобы упростить интерпретацию.
- Как правило, стабилизирующее преобразование слабо влияет на прогноз и сильно — на предсказательный интервал.

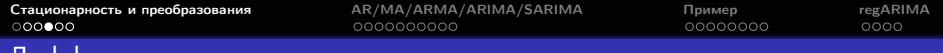

Дифференцирование

Дифференцирование ряда - переход к попарным разностям его соседних значений:

$$
y_1, \ldots, y_T \longrightarrow y'_2, \ldots, y'_T,
$$
  

$$
y'_t = y_t - y_{t-1}.
$$

Дифференцированием можно стабилизировать среднее значение ряда и избавиться от тренда и сезонности.

Может применяться неоднократное дифференцирование; например, для второго порядка:

$$
y_1, ..., y_T \longrightarrow y'_2, ..., y'_T \longrightarrow y''_3, ..., y''_T,
$$
  
 $y''_t = y'_t - y'_{t-1} = y_t - 2y_{t-1} + y_{t-2}.$ 

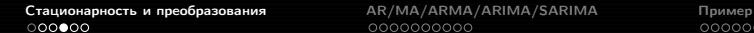

 $000$ 

regARIMA  $0000$ 

# Дифференцирование

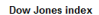

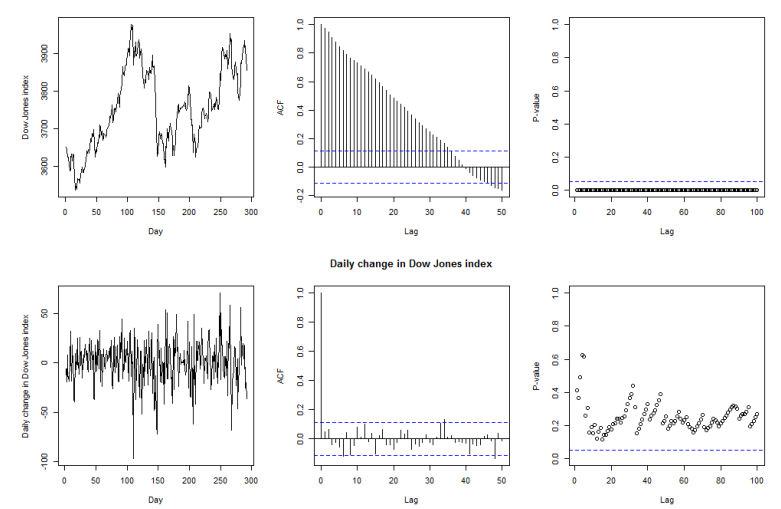

Критерий KPSS: для исходного ряда  $p < 0.01$ , для ряда первых разностей —  $p > 0.1$ .

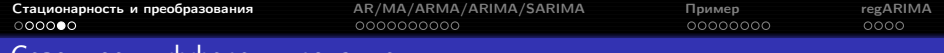

Сезонное дифференцирование

Сезонное дифференцирование ряда - переход к попарным разностям его значений в соседних сезонах:

$$
y_1, \ldots, y_T \longrightarrow y'_{s+1}, \ldots, y'_T,
$$
  

$$
y'_t = y_t - y_{t-s}.
$$

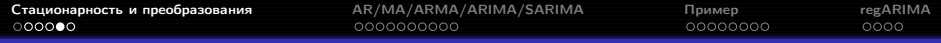

# Сезонное дифференцирование

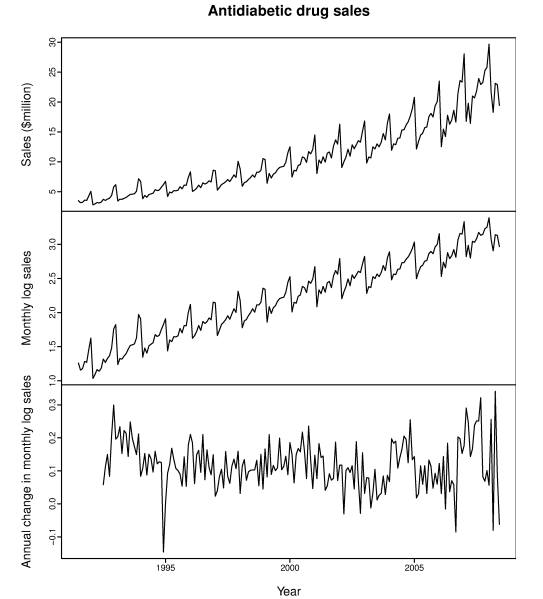

Критерий KPSS: для исходного ряда  $p < 0.01$ , для логарифмированного  $p < 0.01$ , после сезонного дифференцирования  $p > 0.1$ .

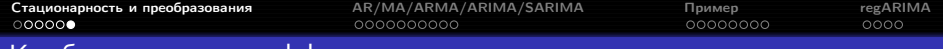

Комбинированное дифференцирование

Сезонное и обычное дифференцирование может применяться к одному ряду в любом порядке.

Если ряд имеет выраженный сезонный профиль, рекомендуется начинать с сезонного дифференцирования — после него ряд уже может оказаться стационарным.

# Комбинированное дифференцирование

Monthly US net electricity generation

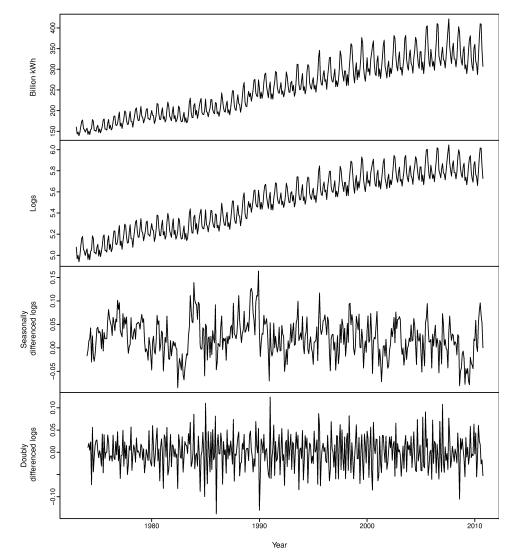

Критерий<br>KPSS: для исходного ряда  $p < 0.01$ , для логарифмированного  $p < 0.01$ , после сезонного дифференцирования  $p = 0.0355$ , после ещё одного дифференцирования  $p > 0.1$ .

<span id="page-17-0"></span>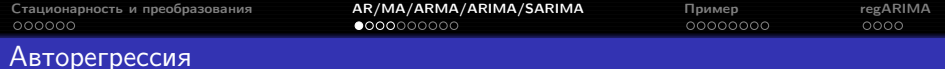

$$
AR(p): y_t = \phi_1 y_{t-1} + \phi_2 y_{t-2} + \cdots + \phi_p y_{t-p} + \varepsilon_t,
$$

где  $y_t$  — стационарный ряд с нулевым средним,  $\phi_1, \ldots, \phi_p$  — константы  $(\phi_p \neq 0)$ ,  $\varepsilon_t$  — гауссов белый шум с нулевым средним и постоянной дисперсией  $\sigma_{\varepsilon}^2$ .

Если среднее равно  $\mu$ , модель принимает вид

$$
y_t = \alpha + \phi_1 y_{t-1} + \phi_2 y_{t-2} + \dots + \phi_p y_{t-p} + \varepsilon_t,
$$

где  $\alpha = \mu (1 - \phi_1 - \cdots - \phi_n)$ .

Другой способ записи:

$$
\phi(B) y_t = \left(1 - \phi_1 B - \phi_2 B^2 - \dots - \phi_p B^p\right) y_t = \varepsilon_t,
$$

где  $B$  — разностный оператор  $(By_t = y_{t-1})$ .

Линейная комбинация  $p$  подряд идущих членов ряда даёт белый шум.

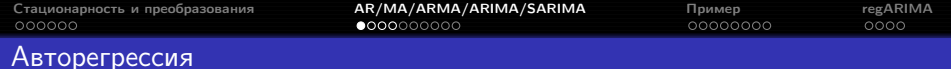

Чтобы ряд AR(p) был стационарным, должны выполняться ограничения на коэффициенты. Например,

- в AR(1) необходимо  $-1 < \phi_1 < 1$ ;
- в AR(2) необходимо  $-1 < \phi_2 < 1$ ,  $\phi_1 + \phi_2 < 1$ ,  $\phi_2 \phi_1 < 1$ .

 $C$  ростом  $p$  вид ограничений усложняется.

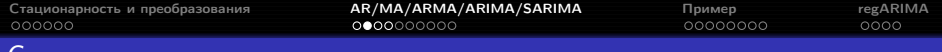

$$
MA(q): y_t = \varepsilon_t + \theta_1 \varepsilon_{t-1} + \theta_2 \varepsilon_{t-2} + \dots + \theta_q \varepsilon_{t-q},
$$

где  $y_t$  — стационарный ряд с нулевым средним,  $\theta_1, \ldots, \theta_q$  — константы  $(\theta_q \neq 0)$ ,  $\varepsilon_t$  — гауссов белый шум с нулевым средним и постоянной дисперсией  $\sigma_{\varepsilon}^2$ .

Если среднее равно  $\mu$ , модель принимает вид

$$
y_t = \mu + \varepsilon_t + \theta_1 \varepsilon_{t-1} + \theta_2 \varepsilon_{t-2} + \dots + \theta_q \varepsilon_{t-q}.
$$

Другой способ записи:

$$
y_t = \theta(B) \, \varepsilon_t = \left(1 + \theta_1 B + \theta_2 B^2 + \dots + \theta_q B^q\right) \varepsilon_t,
$$

где  $B$  — разностный оператор.

Линейная комбинация  $q$  подряд идущих компонент белого шума  $\varepsilon_t$  даёт элемент ряда.

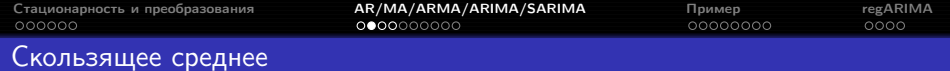

Чтобы ряд модель MA(q) была обратимой, должны выполняться ограничения на коэффициенты. Например,

- $\bullet$  в MA(1) необходимо  $-1 < \theta_1 < 1$ ;
- в МА(2) необходимо  $-1 < \theta_2 < 1$ ,  $\theta_1 + \theta_2 > -1$ ,  $\theta_1 \theta_2 < 1$ .

C ростом q вид ограничений усложняется.

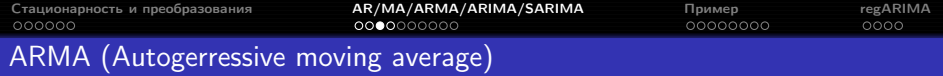

$$
ARMA(p,q): y_t = \phi_1 y_{t-1} + \cdots + \phi_p y_{t-p} + \varepsilon_t + \theta_1 \varepsilon_{t-1} + \theta_2 \varepsilon_{t-2} + \cdots + \theta_q \varepsilon_{t-q},
$$

где  $y_t$  — стационарный ряд с нулевым средним,  $\phi_1, \ldots, \phi_p, \theta_1, \ldots, \theta_q$  константы  $(\phi_p \neq 0, \theta_q \neq 0)$ ,  $\varepsilon_t$  — гауссов белый шум с нулевым средним и постоянной дисперсией  $\sigma_{\varepsilon}^2.$ 

Если среднее равно  $\mu$ , модель принимает вид

 $y_t = \alpha + \phi_1 y_{t-1} + \phi_2 y_{t-2} + \cdots + \phi_p y_{t-p} + \varepsilon_t + \theta_1 \varepsilon_{t-1} + \theta_2 \varepsilon_{t-2} + \cdots + \theta_q \varepsilon_{t-q},$ где  $\alpha = \mu \left(1 - \phi_1 - \cdots - \phi_n\right)$ .

Другой способ записи:

$$
\phi(B) y_t = \theta(B) \varepsilon_t.
$$

Согласно теорема Вольда, любой стационарный ряд может быть аппроксимирован моделью ARMA(p,q).

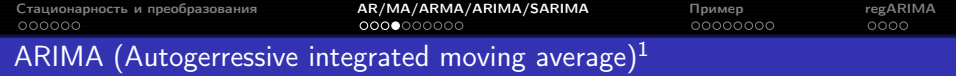

Ряд описывается моделью  $ARIMA(p, d, q)$ , если ряд его разностей

$$
\nabla^d y_t = (1 - B)^d y_t
$$

описывается моделью  $ARMA(p, q)$ .

$$
\phi(B)\nabla^d y_t = \theta(B)\,\varepsilon_t.
$$

<sup>1</sup>Также это энергетическое имя, данное творцом первозданным двум своим посланникам для работы планете Земля, подробности см. <http://light-love.ru/nasha-istoriya/ot-avtorov.html/>

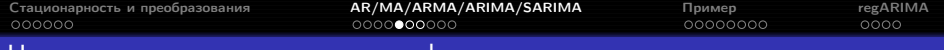

### Частичная автокорреляционная функция

Частичная автокорреляция стационарного ряда  $y_t$ :

$$
\phi_{hh} = \begin{cases} r(y_{t+1}, y_t), & h = 1, \\ r(y_{t+h} - y_{t+h}^{h-1}, y_t - y_t^{h-1}), & h \ge 2, \end{cases}
$$

где  $y_t^{h-1}$  — регрессия  $y_t$  на  $y_{t+1}, y_{t+2}, \ldots, y_{t+h-1}$ :

$$
y_t^{h-1} = \beta_1 y_{t+1} + \beta_2 y_{t+2} + \dots + \beta_{h-1} y_{t+h-1},
$$
  
\n
$$
y_{t+h}^{h-1} = \beta_1 y_{t+h-1} + \beta_2 y_{t+h-2} + \dots + \beta_{h-1} y_{t+1}.
$$

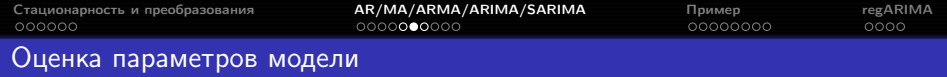

- $\bullet$  При заданных  $p, d, q$  коэффициенты модели оцениваются методом максимального правдоподобия; функционал качества — логарифм правдоподобия LL.
- $\bullet$  d выбирается так, чтобы ряд был стационарным.
- $\bullet~p$  и  $q$  нельзя выбирать из принципа максимума правдоподобия:  $LL$ всегда увеличивается с ростом  $p$  и  $q$ .
- $\bullet$  При выборе  $p$  и  $q$  погут помочь автокорреляционные функции АСF и PACF:
	- $\bullet$  в модели  $ARIMA(p,d,0)$  ACF экспоненциально затухает или имеет синусоидальный вид, а РАСЕ значимо отличается от нуля при лаге  $p$ ;
	- в модели  $ARIMA(0, d, q)$  PACF экспоненциально затухает или имеет синусоидальный вид, а АСГ значимо отличается от нуля при лаге  $q$ .

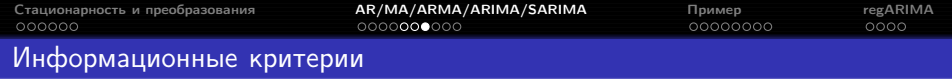

 $AIC$  — информационный критерий Акаике:

$$
AIC = -2LL + 2(p+q+k+1),
$$

где  $k = 1$  при  $c \neq 0$  и  $k = 0$  при  $c = 0$ ;

 $AICc$  — он же с поправкой на случай небольшого размера выборки:

$$
AICc = -2LL + \frac{2(p+q+k+1)(p+q+k+2)}{T-p-q-k-2};
$$

 $BIC$  ( $SIC$ ) — байесовский (Шварца) информационный критерий:

$$
BIC = -2LL + (\log T - 2) (p + q + k + 1).
$$

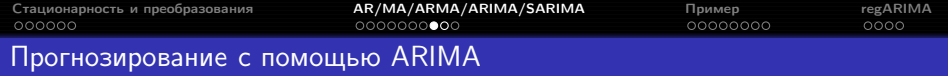

- <sup>1</sup> Строится график ряда, идентифицируются необычные значения.
- <sup>2</sup> При необходимости делается стабилизирующее дисперсию преобразование.
- <sup>3</sup> Если ряд нестационарен, подбирается порядок дифференцирования.
- <sup>4</sup> Анализируются ACF/PACF, чтобы понять, можно ли использовать модели  $AR(p)/MA(q)$ .
- <sup>5</sup> Обучаются модели-кандидаты, сравнивается их AICc.
- <sup>6</sup> Остатки полученной модели исследуются на несмещённость, стационарность и неавтокоррелированность; если предположения не выполняются, исследуются модификации модели.
- $\bullet$  В финальной модели  $t$  заменяется на  $T+h$ , будущие наблюдения на их прогнозы, будущие ошибки — на нули, прошлые ошибки — на остатки.

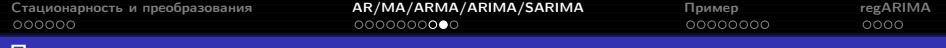

### Построение предсказательного интервала

Если остатки модели нормальны и гомоскедастичны, предсказательные интервалы определяются теоретически. Например, для прогноза на следующую точку предсказательный интервал —  $\hat{y}_{T+1|T} \pm 1.96\hat{\sigma}_{\varepsilon}$ .

Если нормальность или гомоскедастичность не выполняется, предсказательные интервалы генерируются с помощью симуляции.

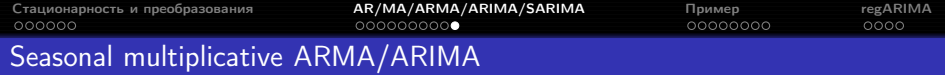

$$
ARMA(p,q) \times (P,Q)_s: \Phi_P(B^s) \phi(B) y_t = \alpha + \Theta_Q(B^s) \theta(B) \varepsilon_t,
$$

где

$$
\Phi_P(B^s) = 1 - \Phi_1 B^s - \Phi_2 B^{2s} - \dots - \Phi_P B^{Ps},
$$
  
\n
$$
\Theta_Q(B^s) = 1 + \Theta_1 B^s + \Theta_2 B^{2s} + \dots + \Theta_Q B^{Ps}.
$$

SARIMA:

$$
\Phi_P(B^s) \phi(B) \nabla_s^D \nabla^d y_t = \alpha + \Theta_Q(B^s) \theta(B) \varepsilon_t.
$$

# <span id="page-29-0"></span>Объём продаж кортекостероидов в Австралии

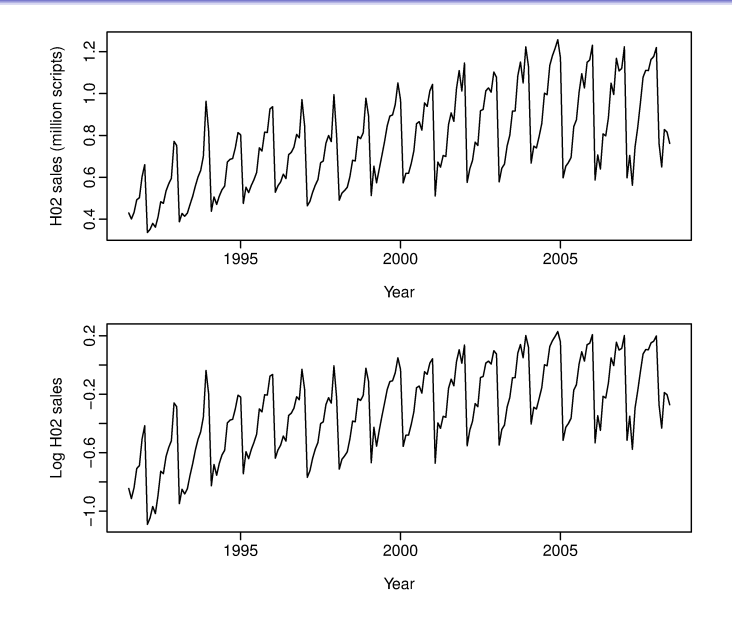

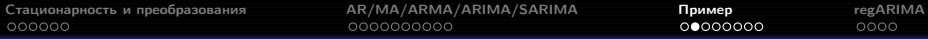

# Сезонное дифференцирование

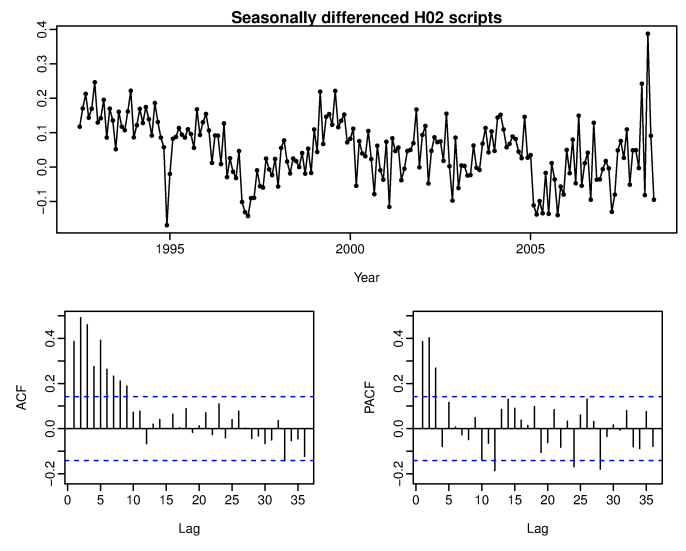

На РАСЕ значимы лаги 1-3, 12, 24. Начнём с модели  $ARIMA(3,0,0)(2,1,0)_{12}$ .

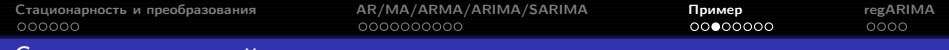

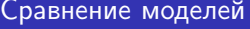

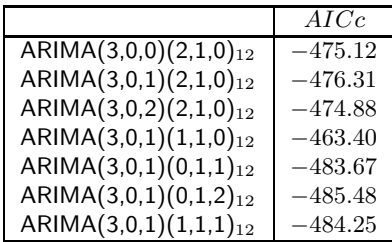

Лучшая из рассматриваемых моделей - ARIMA $(3,0,1)(0,1,2)_{12}$ .

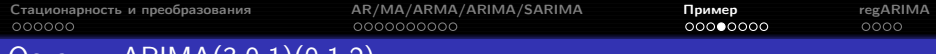

#### KIMA $(3,0,1)(0,1,2)_{12}$ ℧ℂℾⅆ⅃K

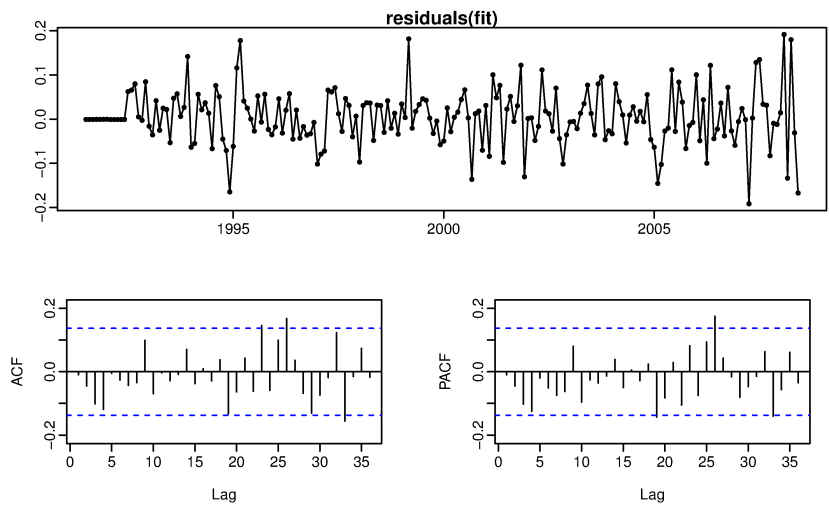

На АСЕ и РАСЕ есть значимые лаги.

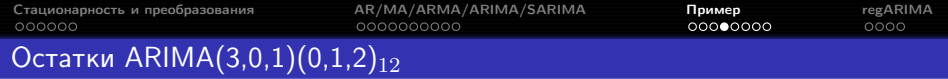

Критерий Льюнга-Бокса:

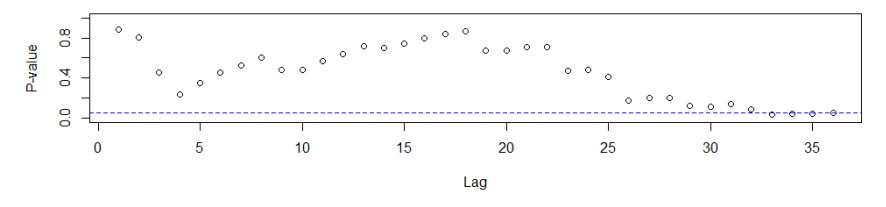

Критерий стационарности KPSS:  $p > 0.1$ . Критерий нормальности Шапиро-Уилка:  $p = 0.01079$ . Критерий Уилкоксона:  $p = 0.3143$ . Критерий гомоскедастичности Бройша-Пагана:  $p = 0.001723$ .

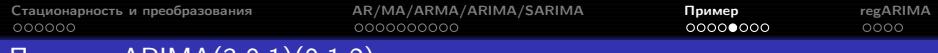

## Прогноз ARIMA $(3,0,1)(0,1,2)_{12}$

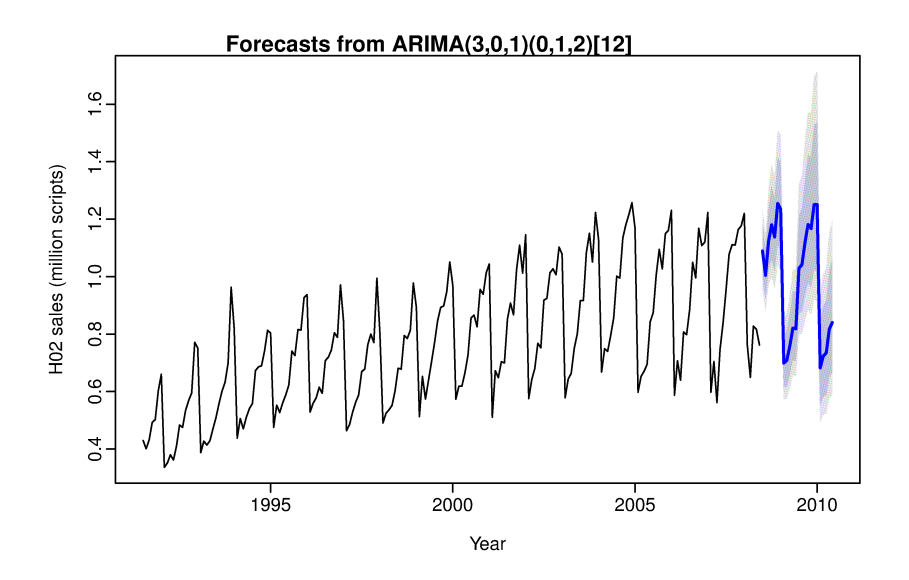

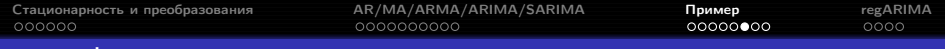

```
auto.arima
```

```
auto.arima(x, d=NA, D=NA, max.p=5, max.q=5,
max.P=2, max.Q=2, max.crder=5, max.d=2, max.D=1,
 start.p=2, start.q=2, start.P=1, start.Q=1,
 stationary=FALSE, seasonal=TRUE,
 ic=c("aicc","aic", "bic"), stepwise=TRUE, trace=FALSE,
 approximation=(length(x)>100 | frequency(x)>12), xreg=NULL,
 test=c("kpss","adf","pp"), seasonal.test=c("ocsb","ch"),
 allowdrift=TRUE, lambda=NULL, parallel=FALSE, num.cores=2)
```
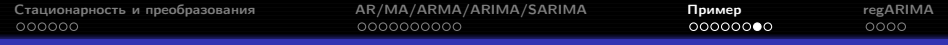

## auto.arima

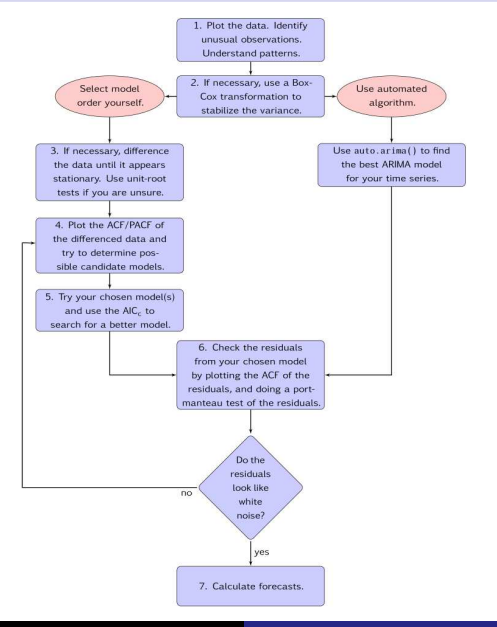

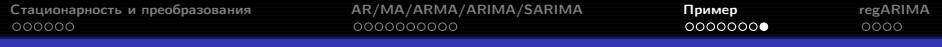

## auto.arima

В автоматическом режиме подбирается модель  $ARIMA(3,1,3)(0,1,1)_{12}$ ; её остатки:

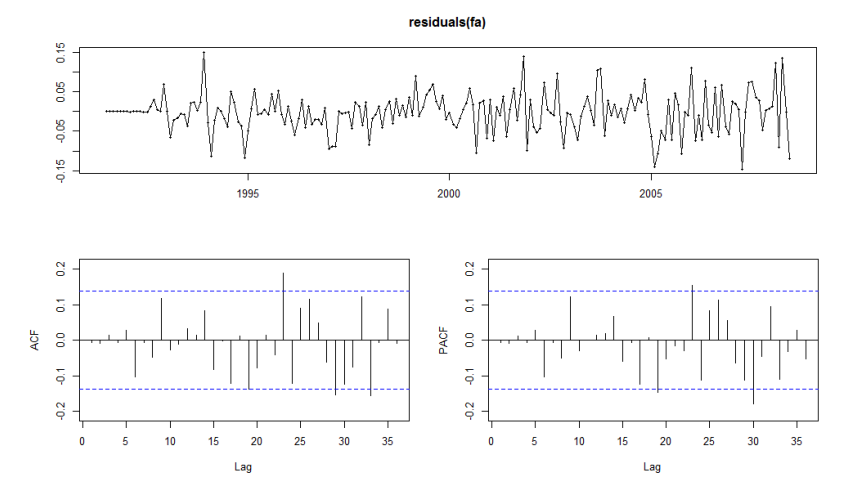

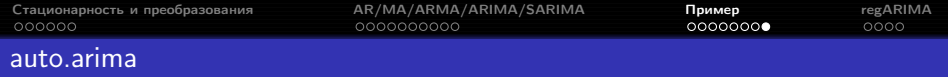

Критерий Льюнга-Бокса:

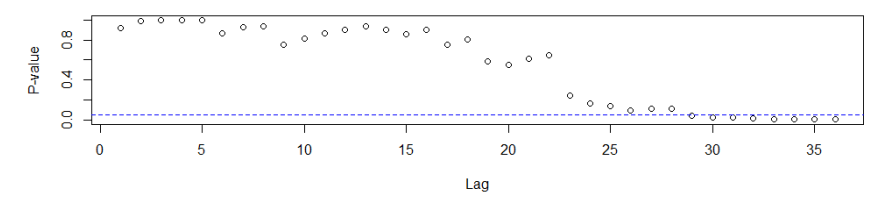

Критерий стационарности KPSS:  $p > 0.1$ . Критерий нормальности Шапиро-Уилка:  $p = 0.00176$ . Критерий Уилкоксона:  $p = 0.3888$ . Критерий гомоскедастичности Бройша-Пагана:  $p = 0.0001466$ .

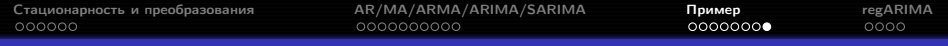

## auto.arima

Качество на контрольной выборке:

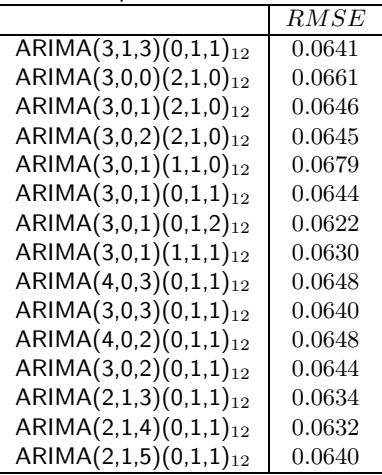

<span id="page-40-0"></span>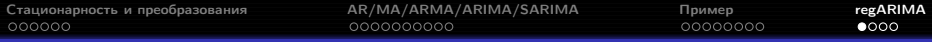

# Потребление электричества в Турции

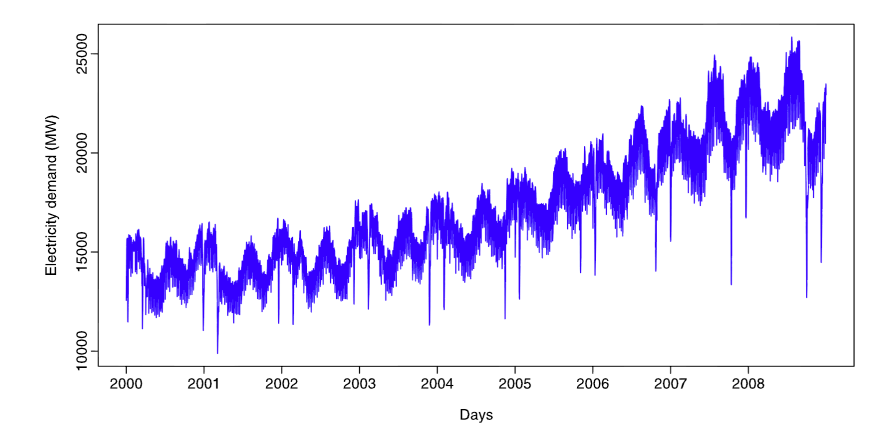

- недельная сезонность;
- годовая сезонность;
- праздники по исламскому календарю (год примерно на 11 дней короче, чем в грегорианском).

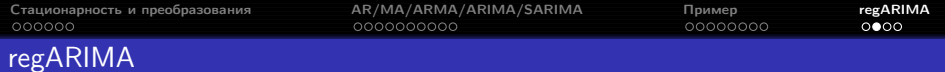

Эффекты плавающих праздников, краткосрочных маркетинговых акций и других нерегулярно повторяющихся событий удобно моделировать с помощью regARIMA:

$$
\Phi_P(B^s) \phi(B) \nabla_s^D \nabla^d z_t = \Theta_Q(B^s) \theta(B) \varepsilon_t
$$

 $+$ 

$$
y_t = \sum_{j=1}^k \beta_j x_{jt} + z_t
$$

 $=$ 

$$
\Phi_P(B^s) \phi(B) \nabla_s^D \nabla^d \left(y_t - \sum_{j=1}^k \beta_j x_{jt}\right) = \Theta_Q(B^s) \theta(B) \varepsilon_t.
$$

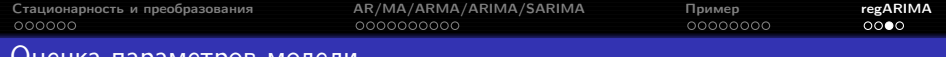

#### Оценка параметров модели

- Проверить стационарность признаков, если её нет, перейти к разностям. Для лучшей интерпретируемости разностный оператор следует применять и к признакам тоже.
- Для ряда разностей строится регрессия в предположении, что ошибки описываются моделью начального приближения (как правило,  $AR(2)$ или  $SARMA(2,0,0) \times (1,0)_{s}$ ).
- Для остатков регрессии  $\hat{z}_t$  подбирается подходящая модель  $ARMA(p_1, q_1).$
- Регрессия перестраивается в предположении, что ошибки описываются моделью  $ARMA(p_1, q_1)$ .
- $\bullet$  Анализируются остатки  $\hat{\varepsilon}_t$ .

Для подзадачи регрессии формальная проверка значимости признаков неприменима, для отбора признаков необходимо сравнивать значения  $AIC$  моделей со всеми подмножествами  $x_i$ .

Пример: https://www.otexts.org/fpp/9/1

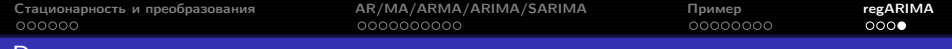

### Реализации

- US Census Bureau: X-12-ARIMA, X-13-ARIMA-SEATS (<http://www.census.gov/srd/www/x13as/>, доступен через иностранные прокси-серверы);
- Matlab: regARIMA (2013b);
- R: параметр xreg в функциях auto.arima и Arima.

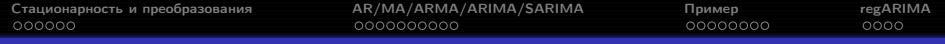

## Требования к решению задачи прогнозирования временных рядов

- визуализация данных, анализ распределения признака (оценка необходимости трансформации), оценка наличия выбросов;
- анализ автокорреляционной и частичной автокорреляционной функций;
- настройка модели ARIMA: автоматический подбор модели, проверка её соответствия особенностям ряда, при необходимости корректировка модели, анализ остатков (нормальность, несмещённость, гомоскедастичность, неавтокоррелированность, стационарность);
- настройка модели экспоненциального сглаживания: автоматический подбор модели, проверка её соответствия особенностям ряда, корректировка, анализ остатков;
- визуальный анализ и формальная проверка наличия структурных изменений в моделях;
- сравнение и выбор лучшей модели по критерию Диболда-Мариано;
- выводы.

<span id="page-45-0"></span>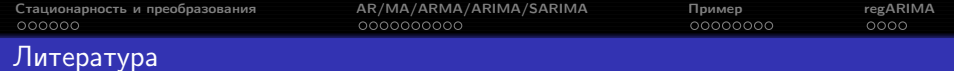

Hyndman R.J., Athanasopoulos G. Forecasting: principles and practice. -OTexts, 2013. <https://www.otexts.org/book/fpp>

Hyndman, R.J., Koehler, A.B., Ord, J.K., Snyder, R.D. Forecasting with Exponential Smoothing: The State Space Approach. — Berlin: Springer, 2008.